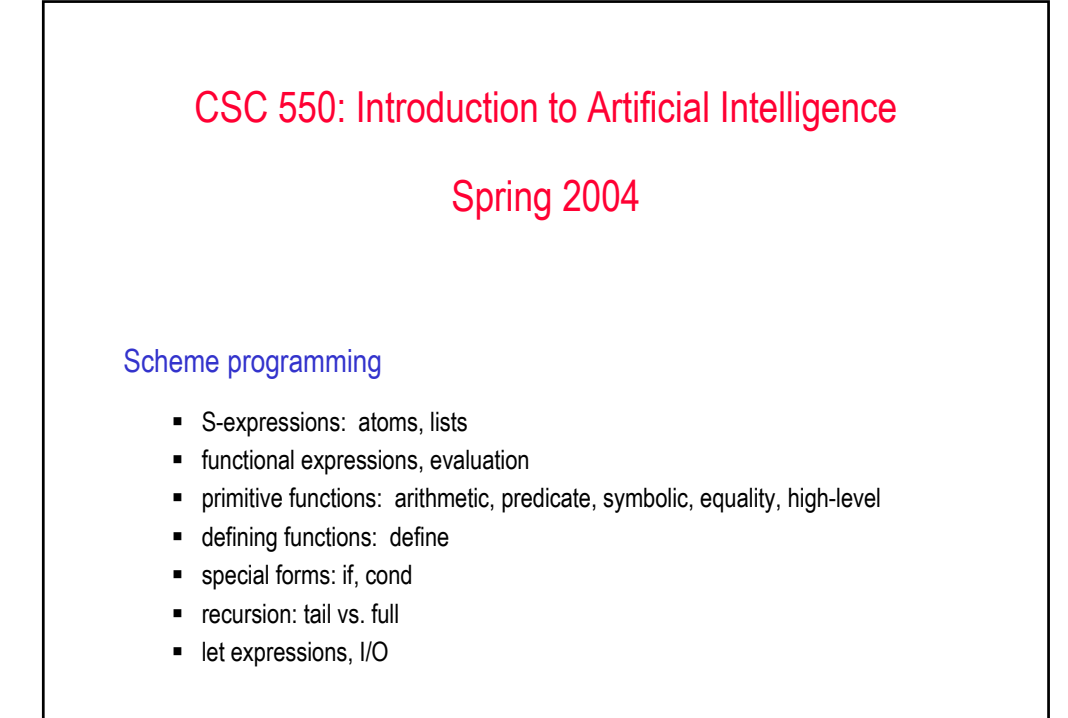

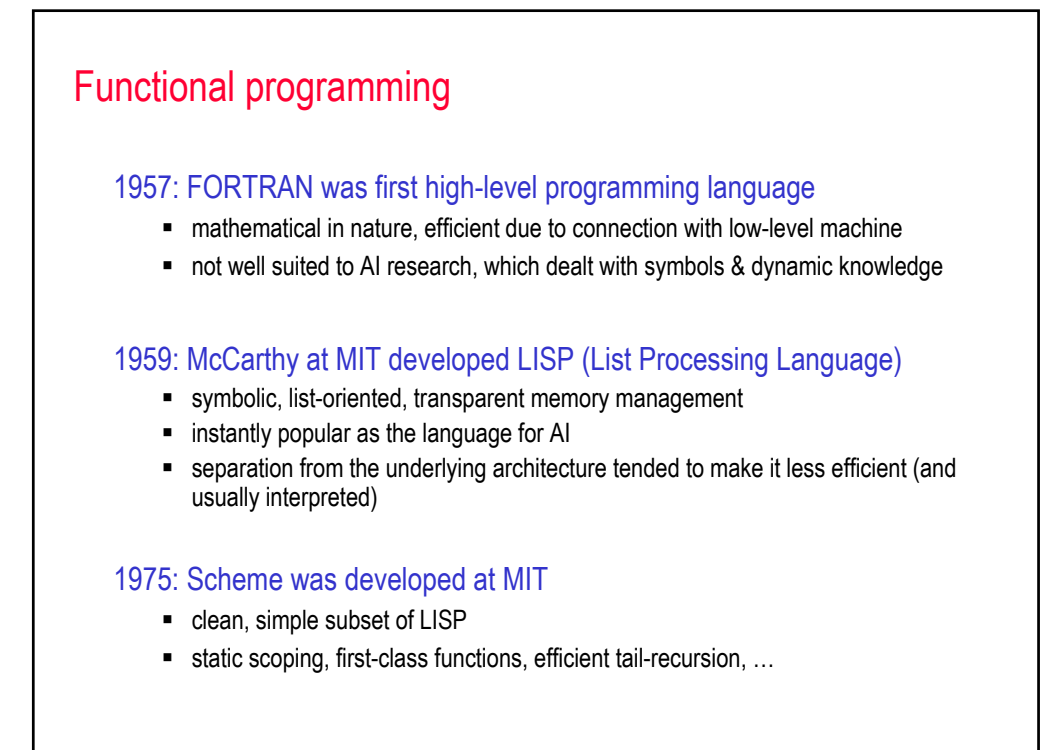

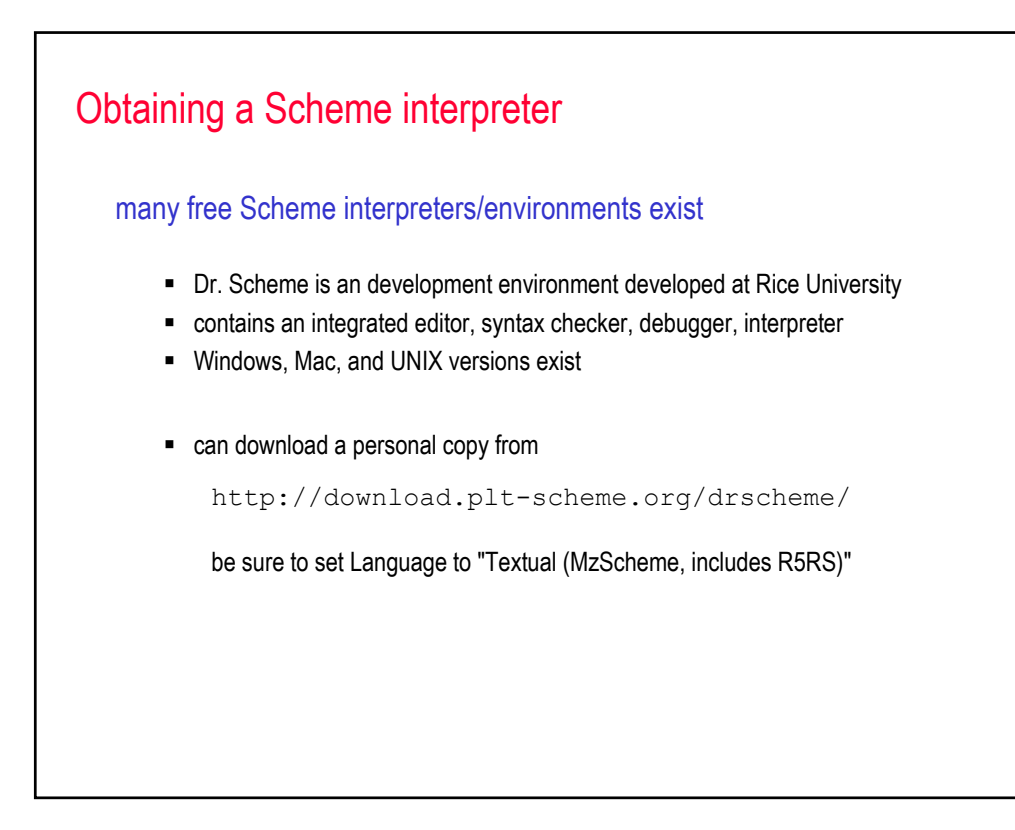

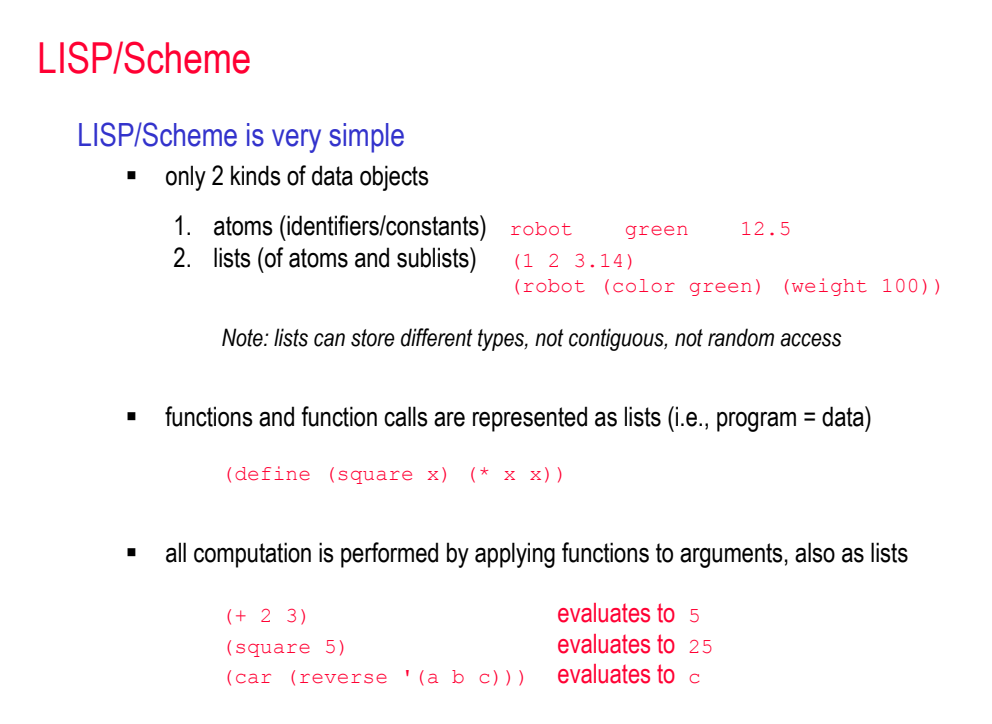

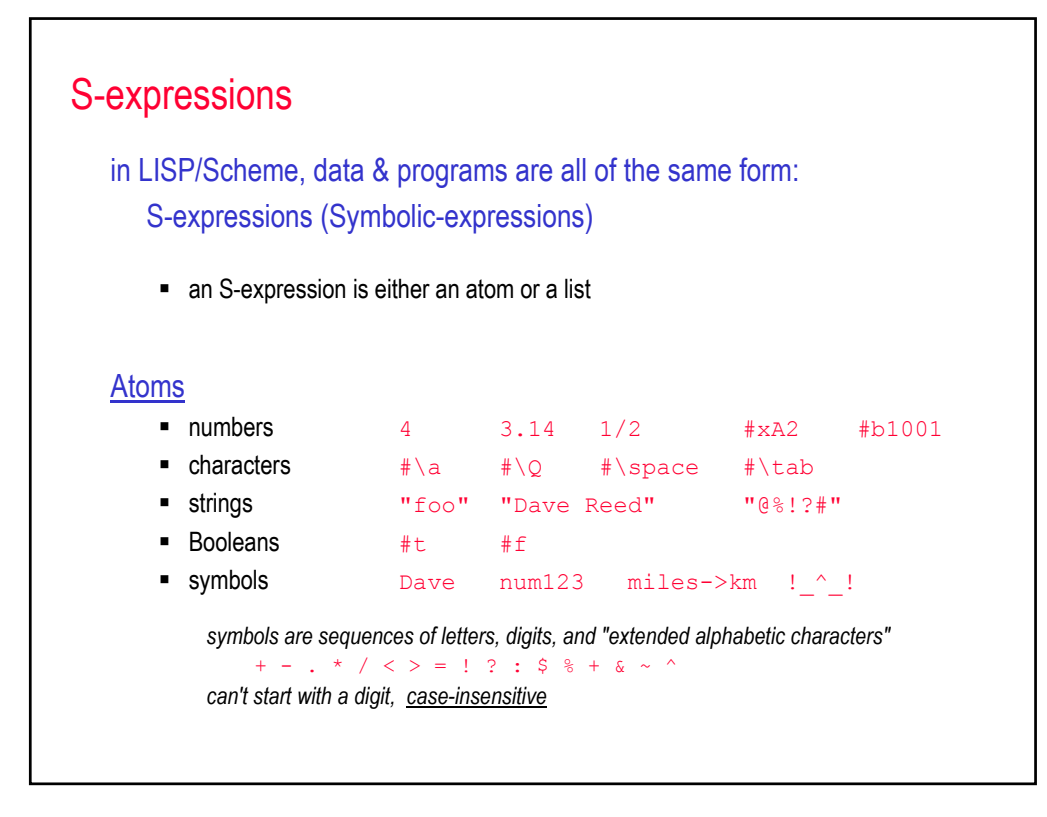

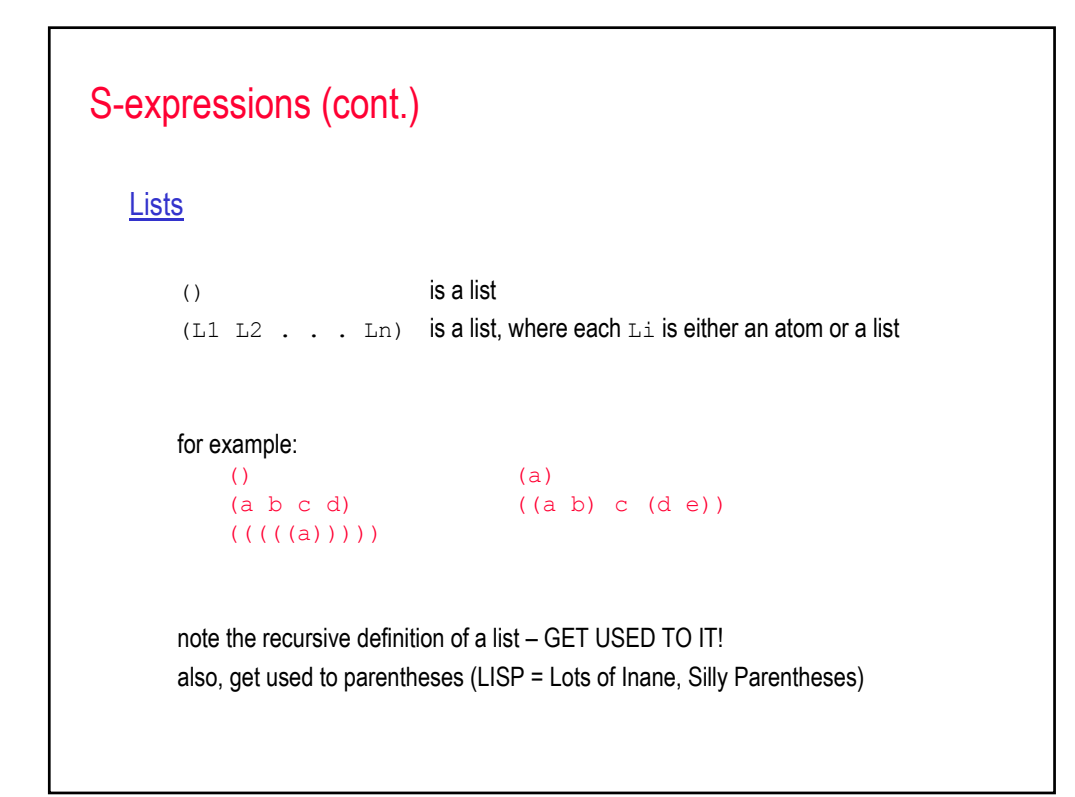

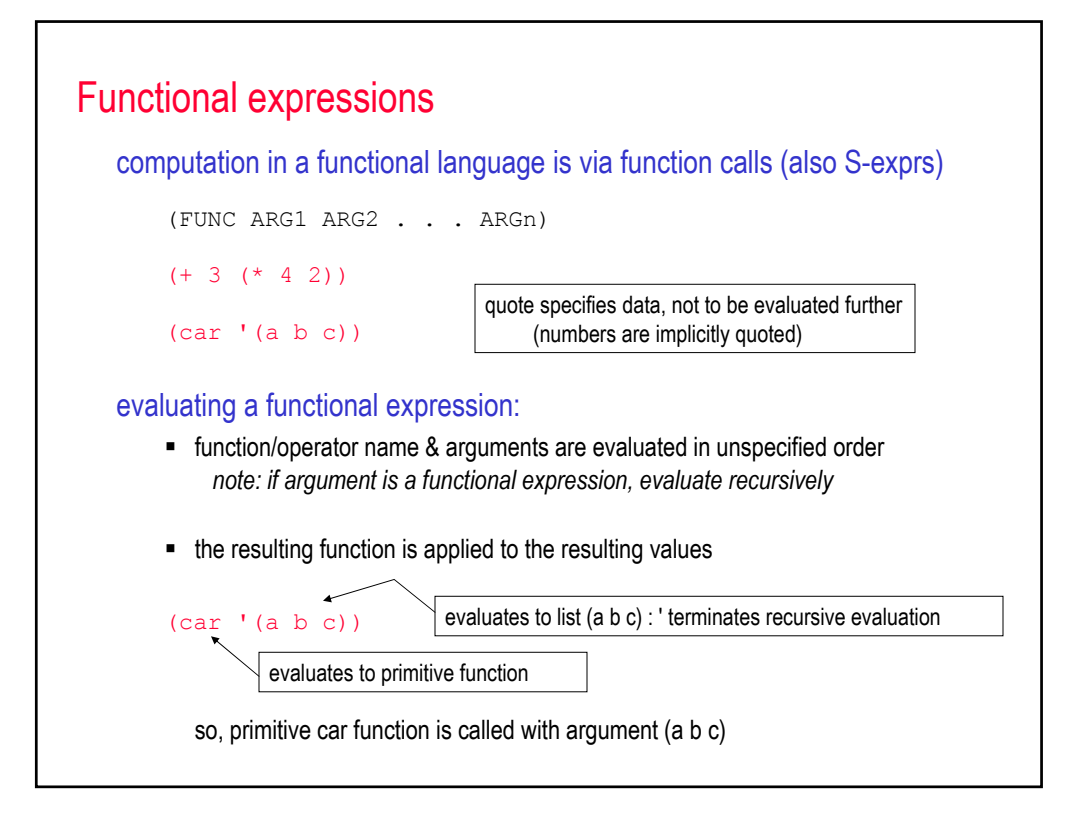

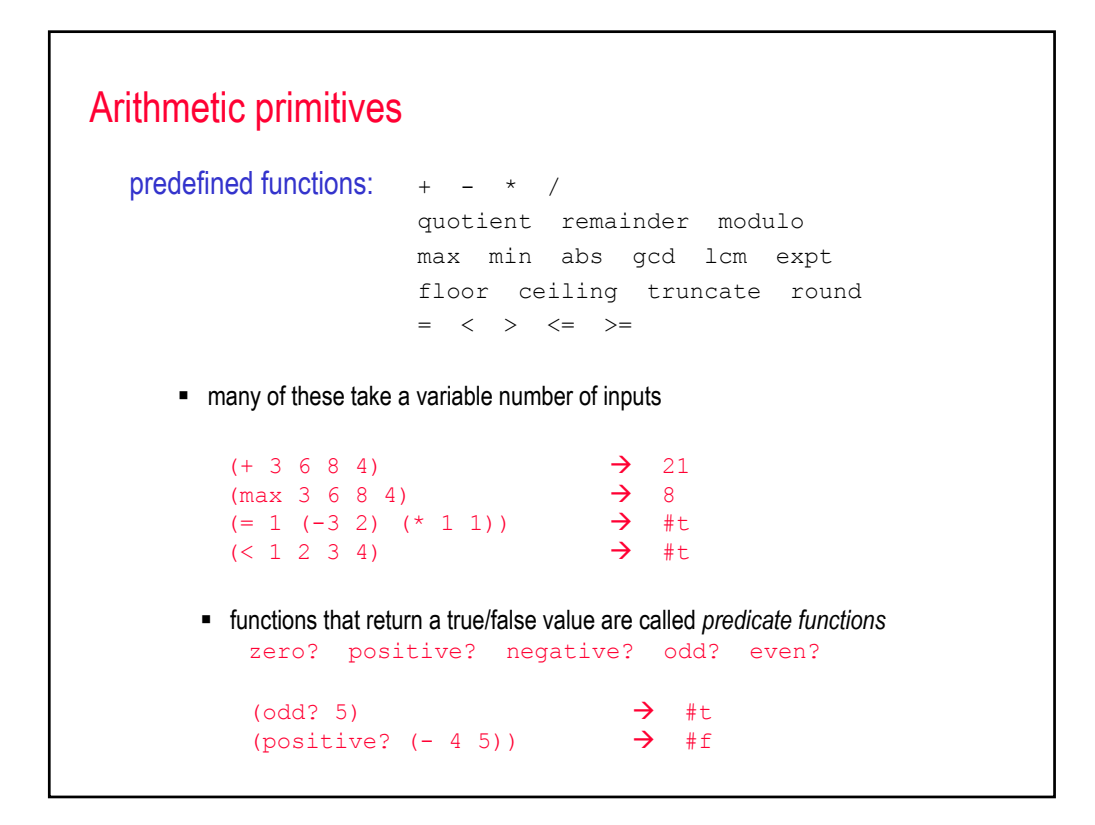

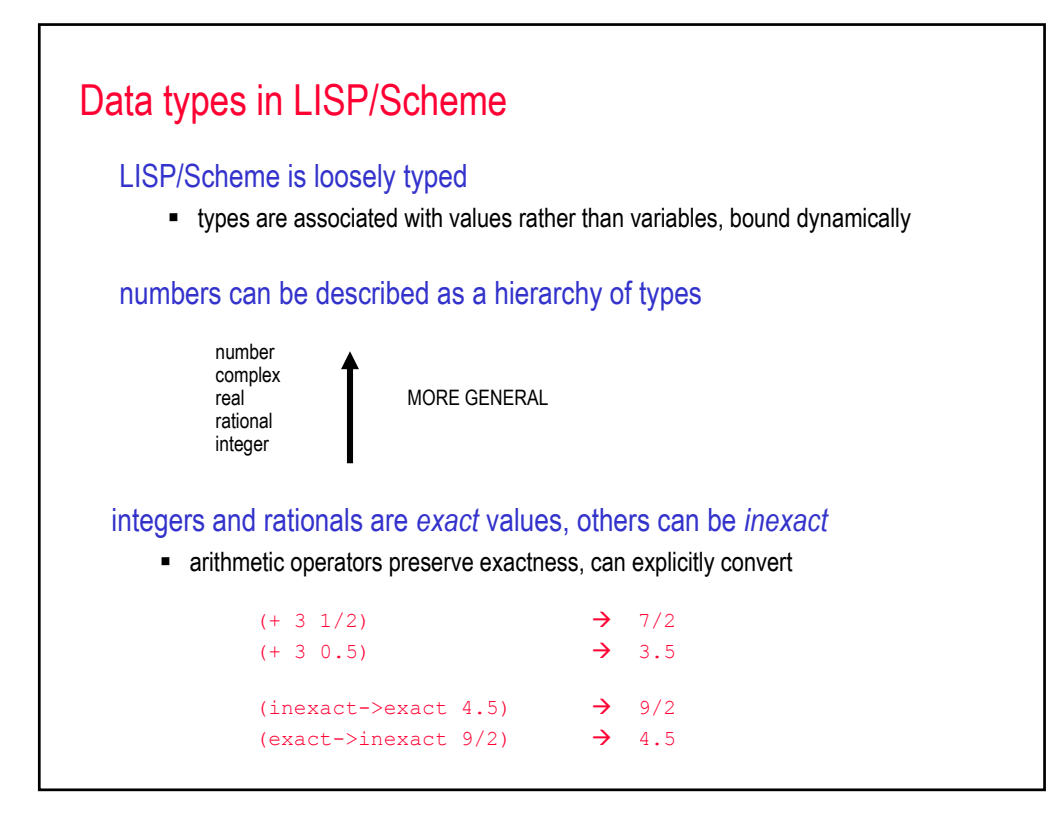

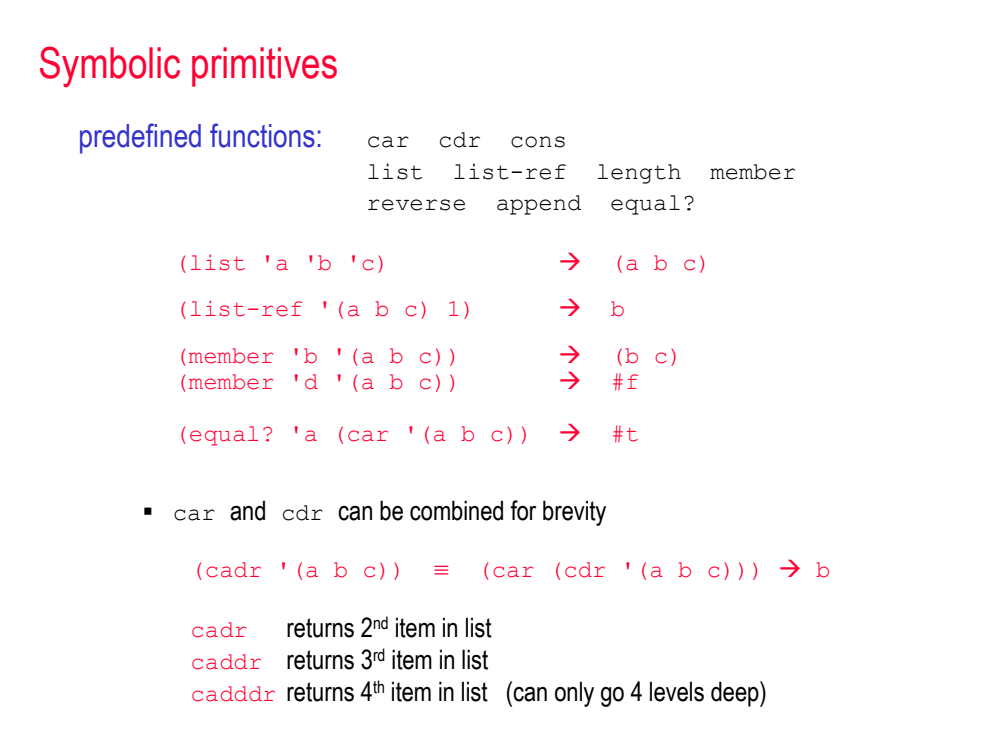

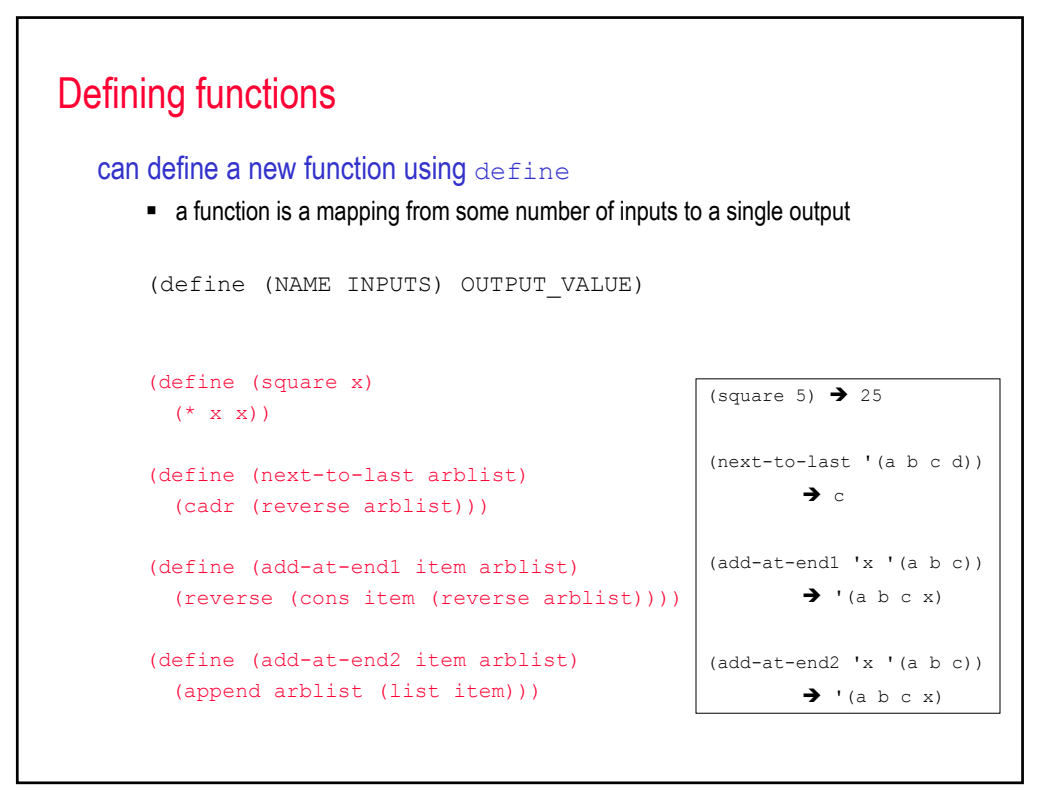

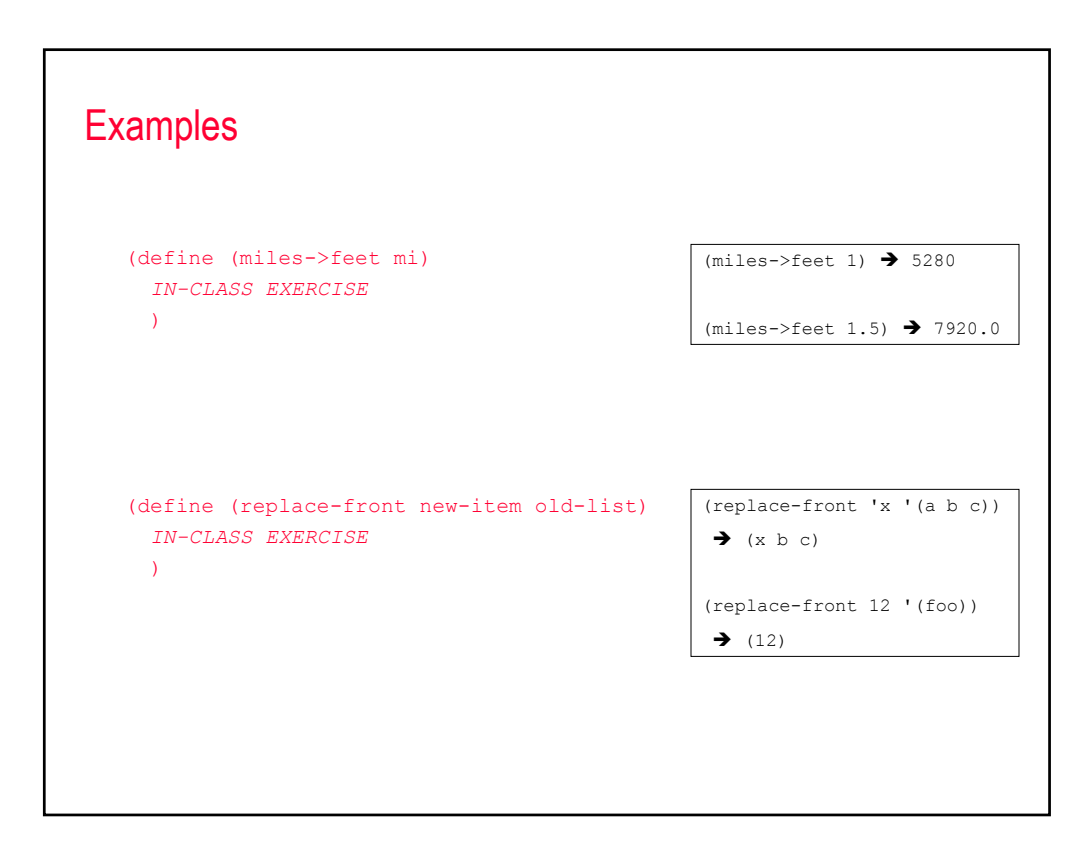

## Conditional evaluation

```
can select alternative expressions to evaluate
   (if TEST TRUE_EXPRESSION FALSE_EXPRESSION)
   (define (my-abs num)
     (if (negative? num)
        (- 0 \text{ num})num))
   (define (wind-chill temp wind)
    (if \leq wind 3)(exact->inexact temp)
         (+ 35.74 (* 0.6215 temp) 
                  (* (- (* 0.4275 temp) 35.75) (expt wind 0.16))))
```
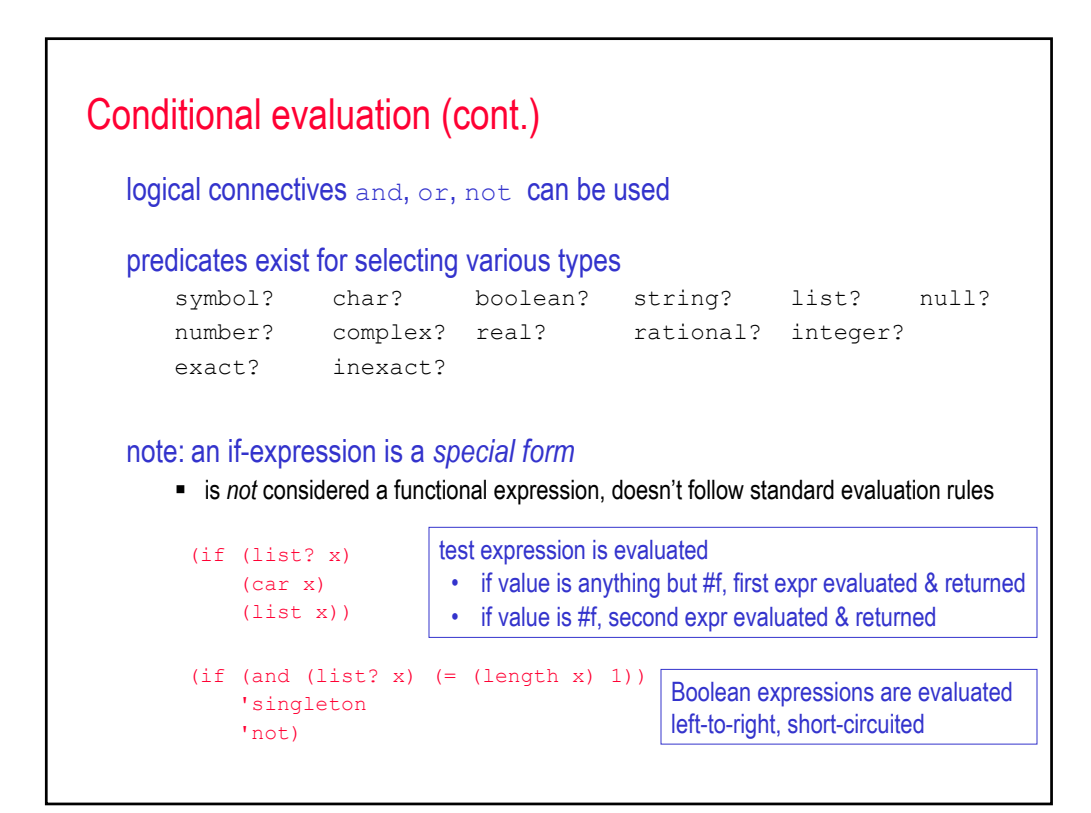

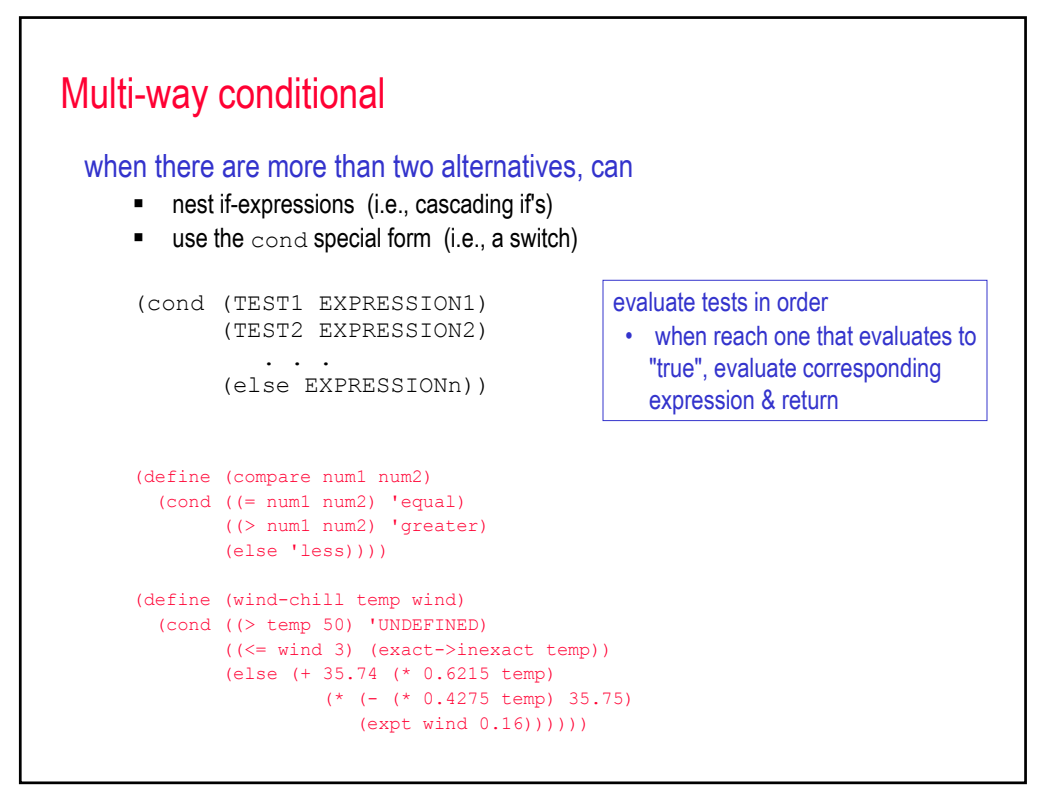

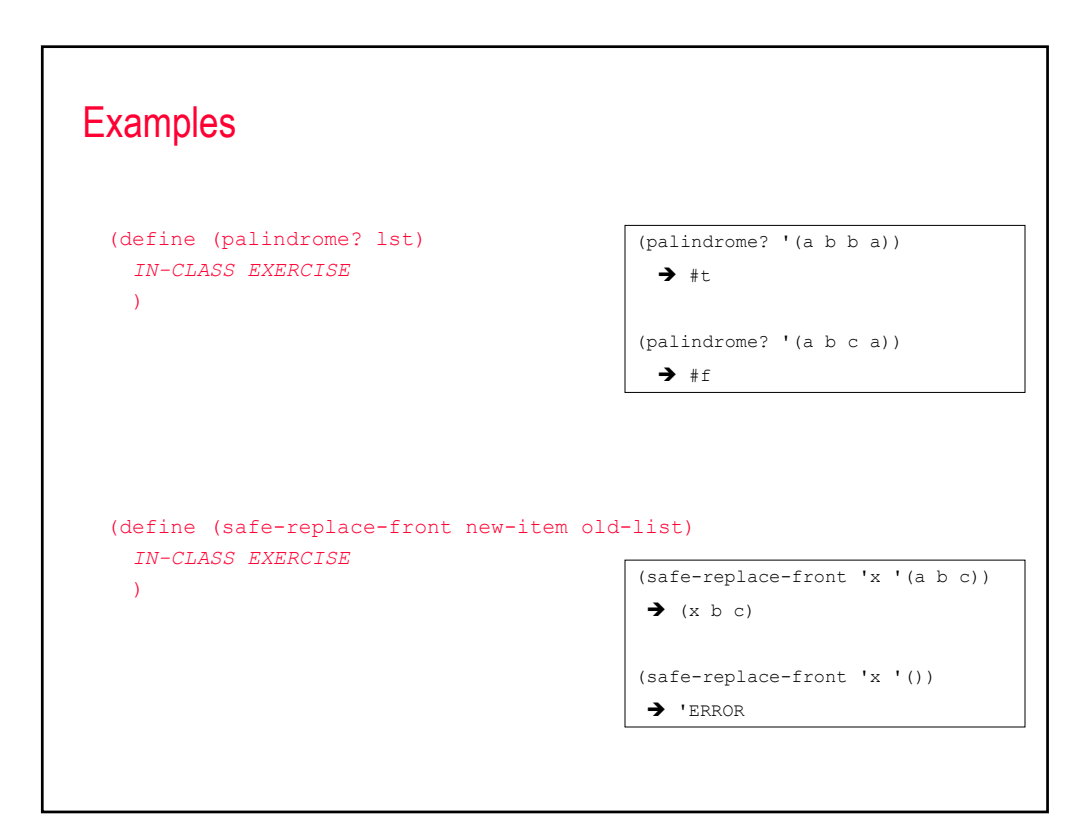

```
Repetition via recursion
  pure LISP/Scheme does not have loops
      • repetition is performed via recursive functions
      (define (sum-1-to-N N)
       (if (< N 1)
           0
           (+ N (sum-1-to-N (- N 1))))(define (my-member item lst)
       (cond ((null? lst) #f)
             ((equal? item (car lst)) lst)
              (else (my-member item (cdr lst)))))
```
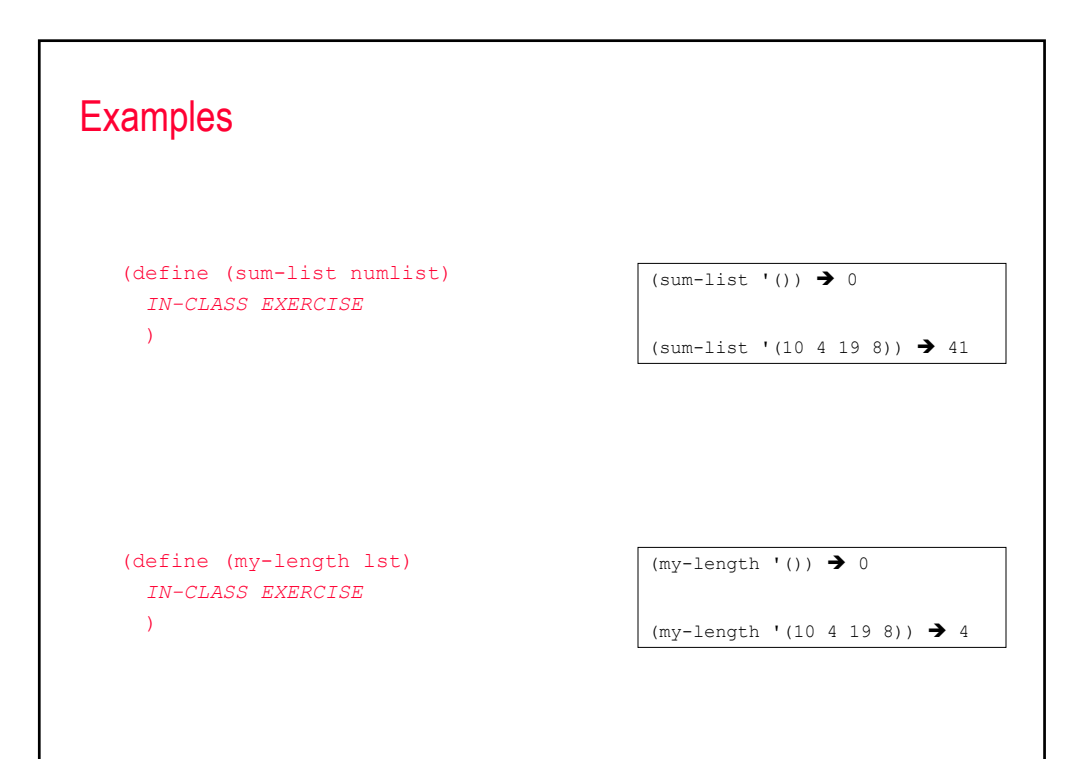

## Tail-recursion vs. full-recursion

a tail-recursive function is one in which the recursive call occurs last

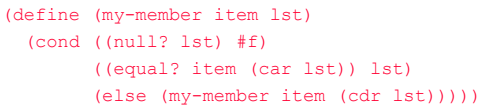

a full-recursive function is one in which further evaluation is required

```
(define (sum-1-to-N N)
(i f \leq N 1)\overline{0}(+ N (sum-1-to-N (- N 1))))
```
full-recursive call requires memory proportional to number of calls  $\rightarrow$  limit to recursion depth tail-recursive function can reuse same memory for each recursive call  $\rightarrow$  no limit on recursion

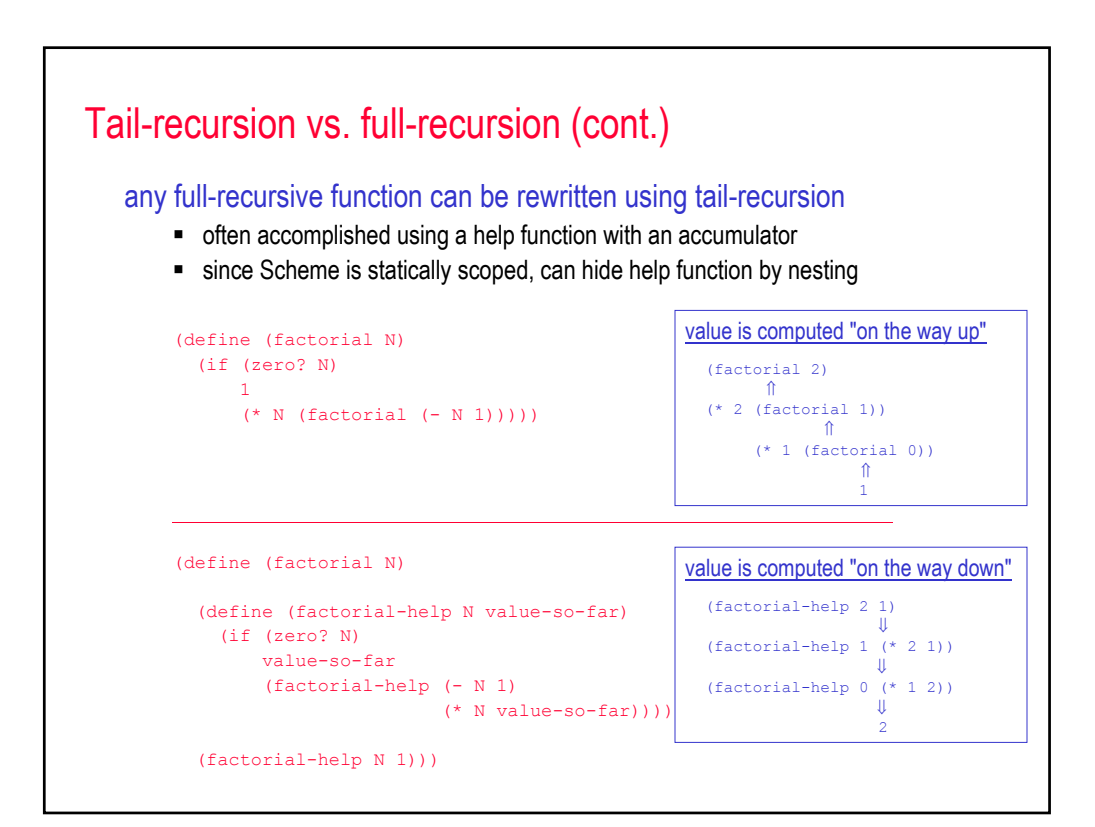

## Finally, variables!

Scheme does provide for variables and destructive assignments

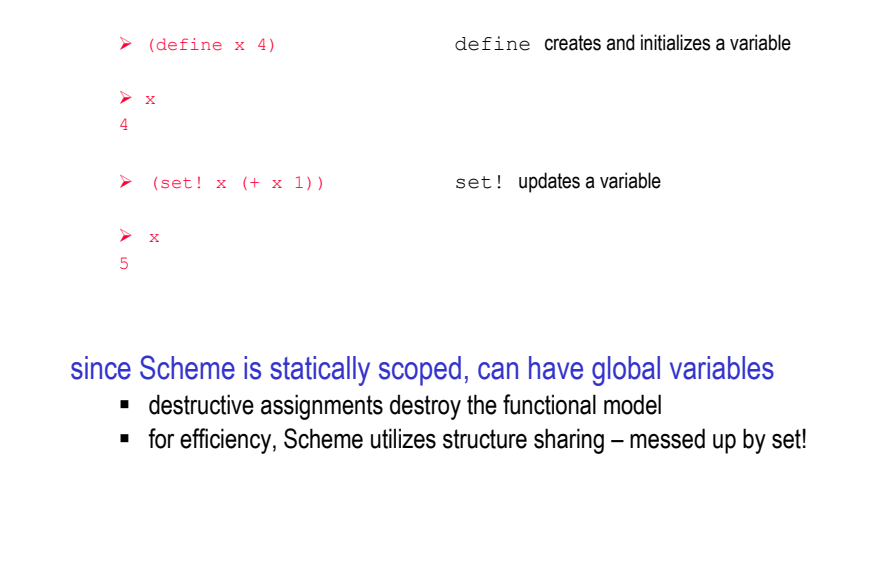

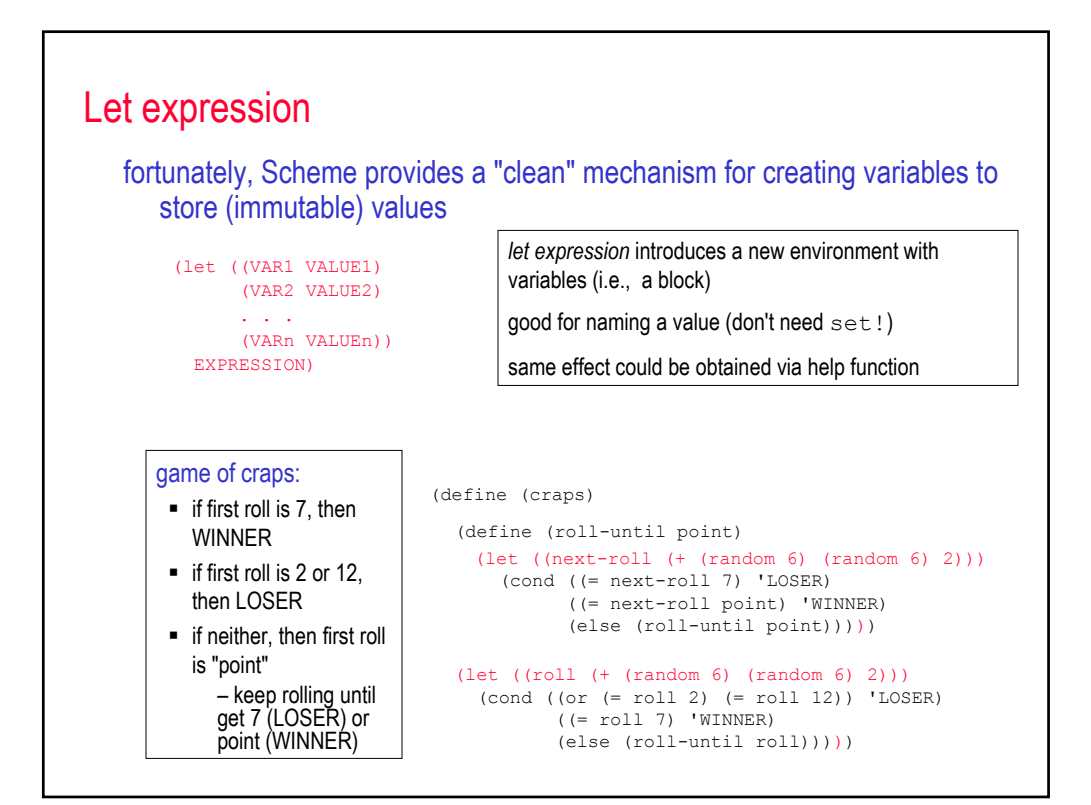

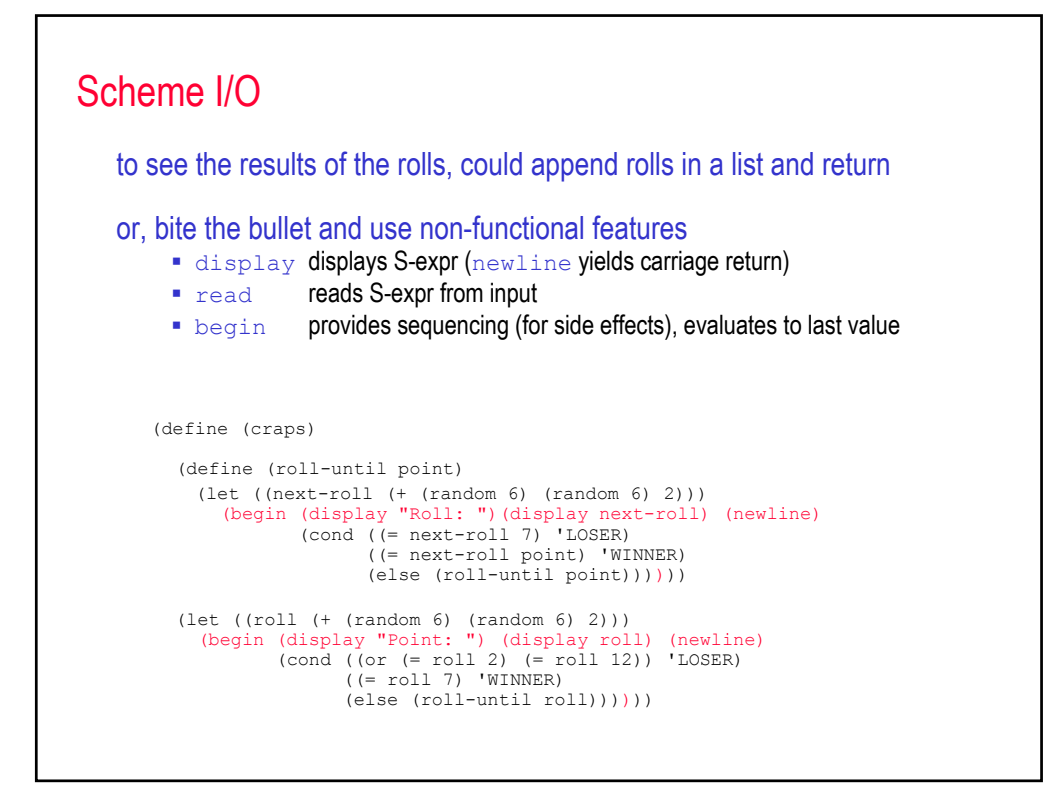

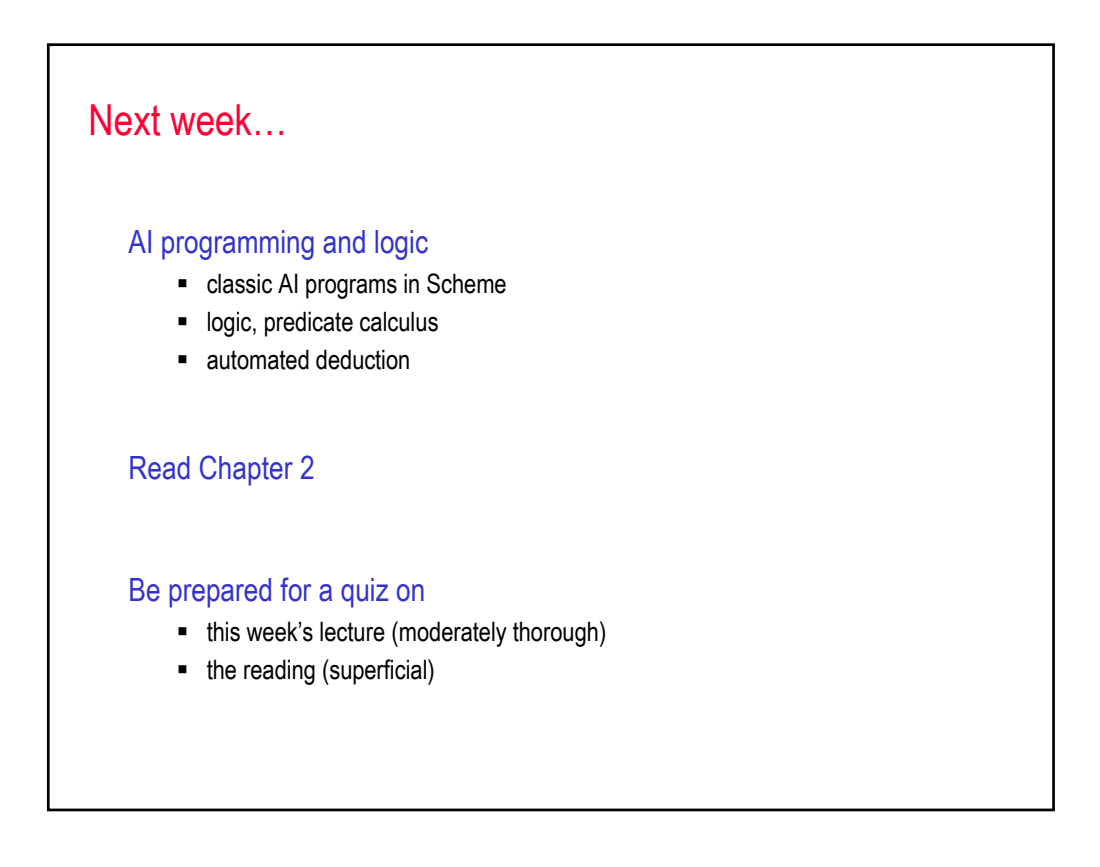